## SAP ABAP table V\_TIVCDCONDGROUP {Generated Table for View}

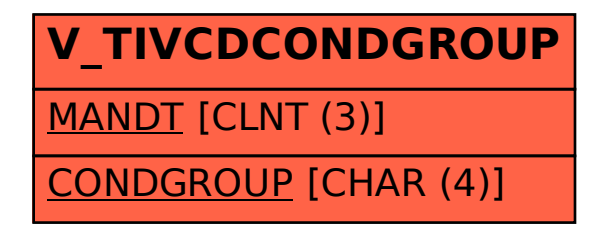